# **Distribution EOLE - Tâche #33380**

Scénario # 33272 (Terminé (Sprint)): gérer plus de cas pour les connexions réseaux

## **bug python creole 2.7.2**

08/11/2021 11:38 - Gilles Grandgérard

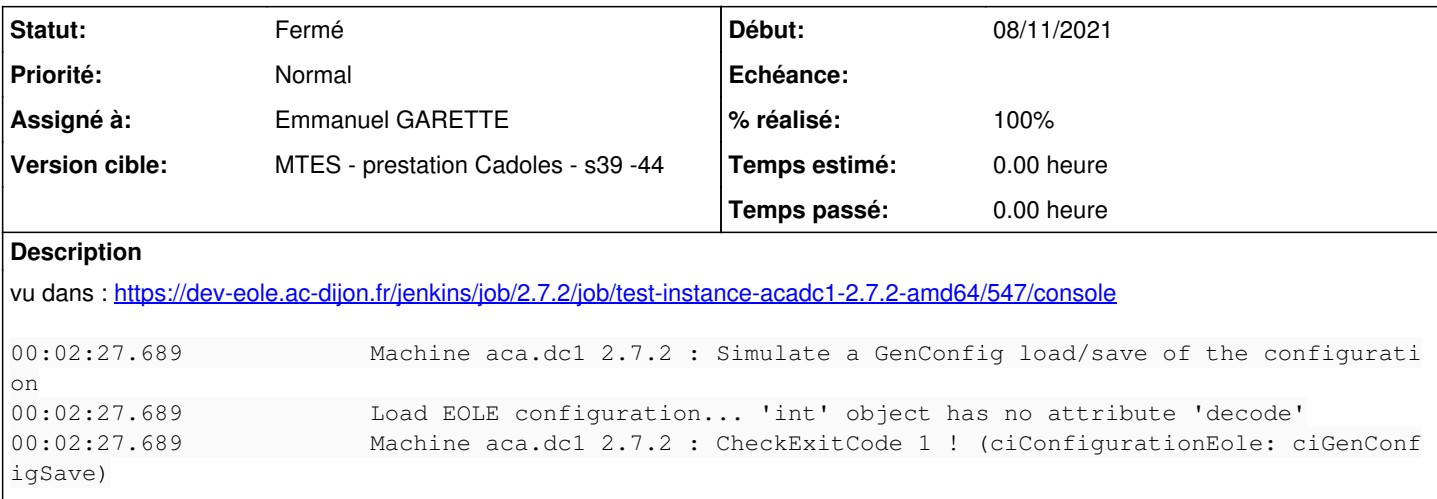

#### **Révisions associées**

**Révision 2daaac56 - 08/11/2021 12:23 - Emmanuel GARETTE**

ajout d'un traceback (ref #33380)

### **Historique**

### **#1 - 08/11/2021 12:22 - Emmanuel GARETTE**

Perso je ne reproduit pas :

Machine aca.dc1 2.7.2 : Install Config Eol depuis /mnt/eole-ci-tests/configuration/aca.dc1//default-2.7.2/etc/ eole/config.eol Machine aca.dc1 2.7.2 : \* pas de fichiers variante Machine aca.dc1 2.7.2 : Simulate a GenConfig load/save of the configuration Load EOLE configuration... OK Save EOLE configuration... OK Machine aca.dc1 2.7.2 : /mnt/eole-ci-tests/depots/2.7.2.last : dernière maj = 2021-11-08 10:20:40

Il va falloir plus d'info, je met en mode debug.

## **#2 - 08/11/2021 14:47 - Emmanuel GARETTE**

*- % réalisé changé de 0 à 100*

*- Tâche parente mis à #33272*

#### **#3 - 08/11/2021 14:47 - Emmanuel GARETTE**

*- Statut changé de Nouveau à Résolu*

# **#4 - 10/11/2021 15:06 - Emmanuel GARETTE**

*- Assigné à mis à Emmanuel GARETTE*

# **#5 - 11/01/2022 15:30 - Joël Cuissinat**

*- Statut changé de Résolu à Fermé*

*- Restant à faire (heures) mis à 0.0*

Problème non reproduit.